## **abuledu-dvd-serveur - Bug #1083**

## **Revoir la taille des partitions**

09/01/2011 18:13 - Eric Seigne

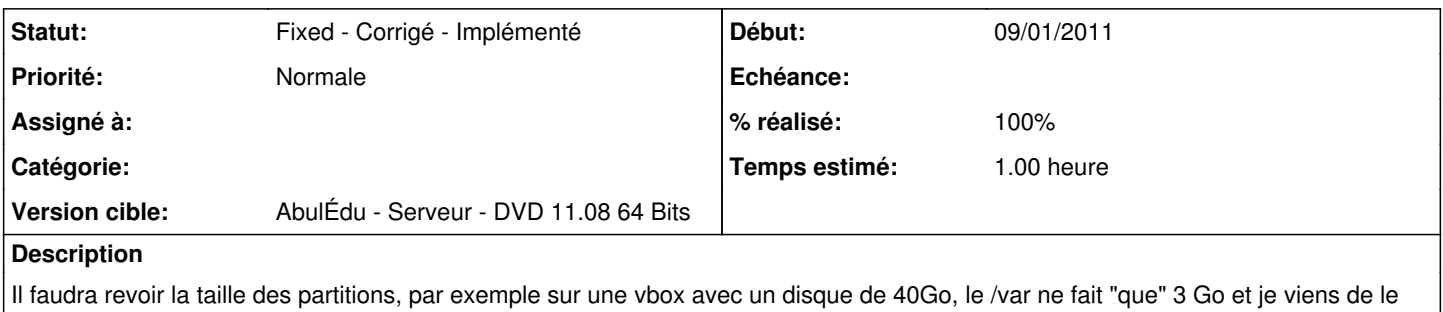

saturer avec une seule mise à jour !

## **Historique**

## **#1 - 21/06/2011 10:20 - Eric Seigne**

*- Statut changé de New - Nouveau à Fixed - Corrigé - Implémenté*

*- % réalisé changé de 0 à 100*

C'est fait, le /var semble toujours un peu petit mais ça devrait quand même rouler